## **D**<br>[Vonng](https://github.com/Vonng) / [pigsty](https://github.com/Vonng/pigsty) Public

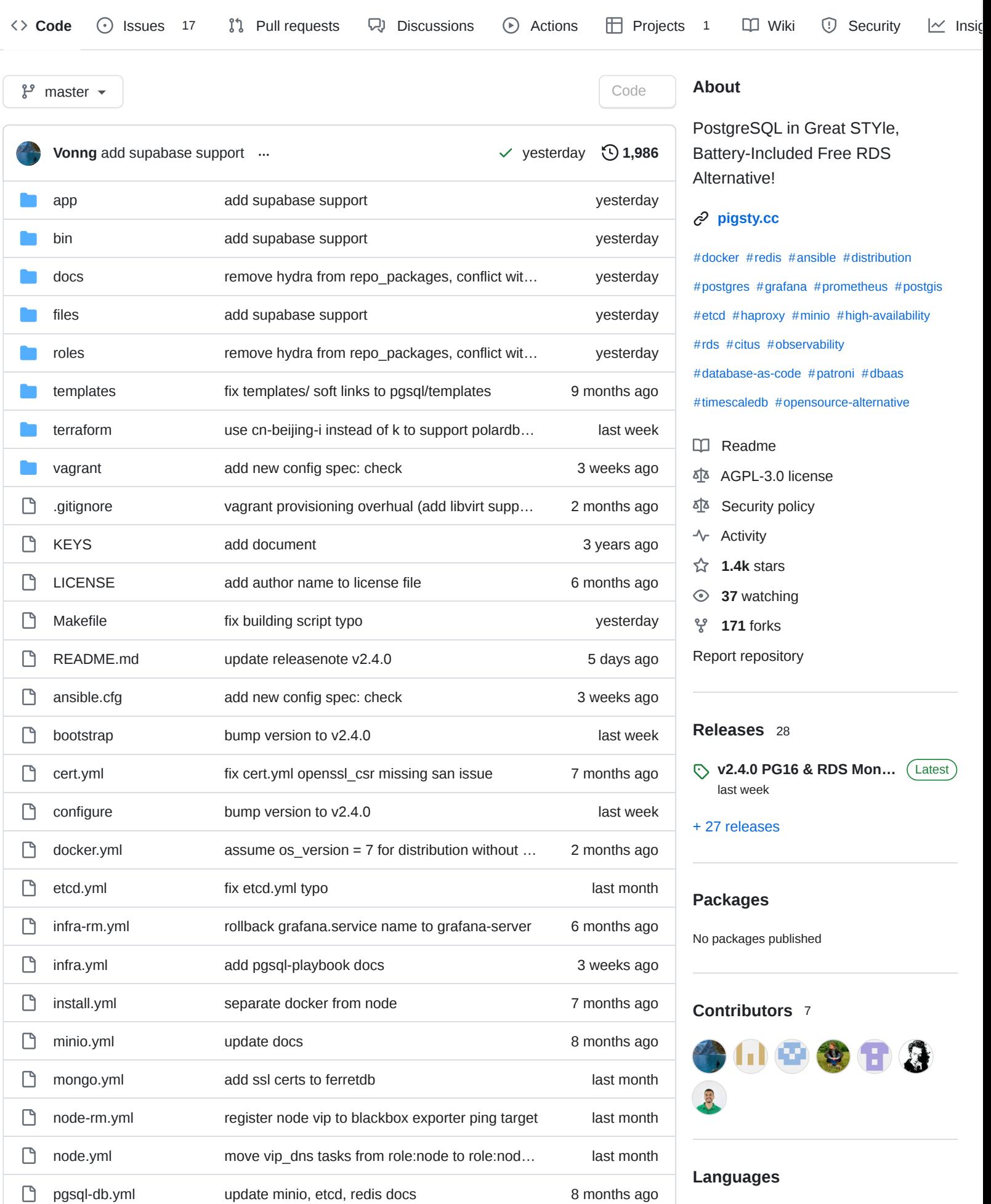

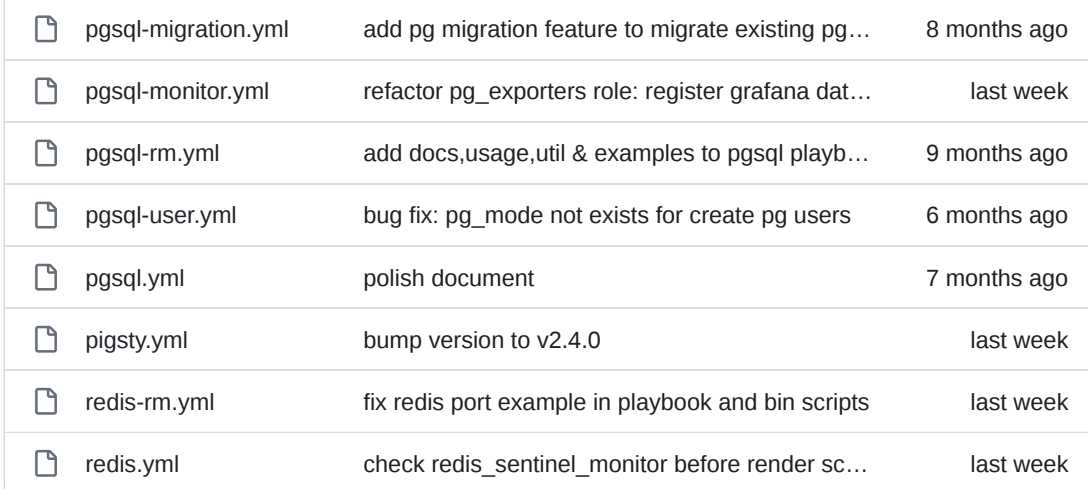

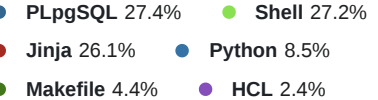

**Other** 4.0%

#### <span id="page-1-0"></span>**[README.md](#page-1-0)**

# **Pigsty**

"**P**ostgreSQL **I**n **G**reat **STY**le."

—— **A battery-included, local-first, open-source RDS PG alternative.**

[Release v2.4.0](https://github.com/Vonng/pigsty/releases/tag/v2.4.0) | [Repo](https://github.com/Vonng/pigsty) | [Demo](https://demo.pigsty.cc/) | [Docs](https://doc.pigsty.cc/) | [Blog](https://pigsty.cc/en/) | [Telegram](https://t.me/joinchat/gV9zfZraNPM3YjFh) | [Discord](https://discord.gg/6nA2fDXt)

[Get Started](https://github.com/Vonng/pigsty/blob/master/docs/INSTALL.md) with curl -fsSL https://get.pigsty.cc/latest | bash

#### **Features**

Free RDS for PostgreSQL! Check [Feature](https://github.com/Vonng/pigsty/blob/master/docs/FEATURE.md) | **DDD** for details.

- Battery-Included [PostgreSQL](https://www.postgresql.org/) Distribution, with [PostGIS](https://postgis.net/), [TimescaleDB,](https://www.timescale.com/) [Citus,](https://www.citusdata.com/) [PGVector,](https://github.com/pgvector/pgvector) etc...
- Incredible observability powered by [Prometheus](https://prometheus.io/) & [Grafana](https://grafana.com/) stack.
- Self-healing HA PGSQL cluster, powered by [patroni,](https://patroni.readthedocs.io/en/latest/) [haproxy](http://www.haproxy.org/), [etcd.](https://etcd.io/)
- Auto-Configured PITR, powered by [pgBackRest](https://pgbackrest.org/) and optional [MinIO](https://min.io/) repo.
- Declarative API, Database-as-Code implemented with [Ansible](https://www.ansible.com/) playbooks.
- Versatile Use-cases, Run [Docker](https://www.docker.com/) Apps, Run demos, Visualize data with [ECharts](https://echarts.apache.org/).
- Handy Tools, provision laaS with [Terraform,](https://www.terraform.io/) and try with local [Vagrant](https://www.vagrantup.com/) sandbox.
- Run [Redis](https://redis.io/) (standalone, sentinel, cluster), MinIO, Etcd, Haproxy, MongoDB[\(FerretDB\)](https://www.ferretdb.io/) clusters

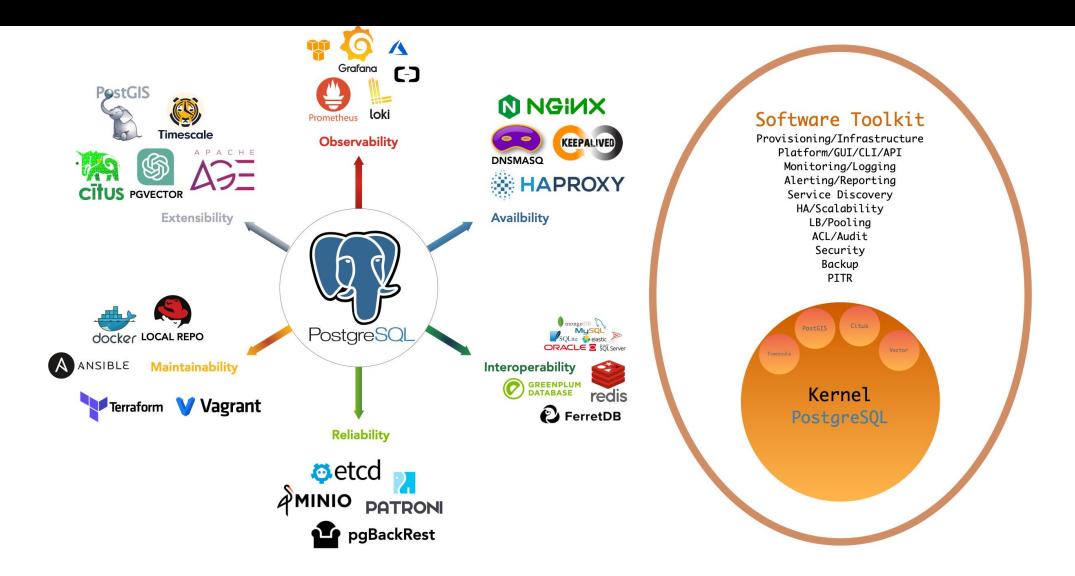

- [Battery-Included RDS](https://github.com/Vonng/pigsty/blob/master/docs/FEATURE.md#battery-included-rds): Delivers PostgreSQL 12-16 services on EL7-9, spanning kernel to RDS distribution.
- [Plentiful Extensions:](https://github.com/Vonng/pigsty/blob/master/docs/FEATURE.md#plentiful-extensions) Bundled with 140+ extensions, time-series, geospatial, full-text-search, vector and more!
- [Flexible Architecture:](https://github.com/Vonng/pigsty/blob/master/docs/FEATURE.md#flexible-architecture) Compose Redis/Etcd/MinIO/Mongo modules, monitoring existing cluster and RDS.
- [Stunning Observability:](https://github.com/Vonng/pigsty/blob/master/docs/FEATURE.md#stunning-observability) Leveraging the Prometheus/Grafana stack and provides unmatched insights.
- [Proven Reliability:](https://github.com/Vonng/pigsty/blob/master/docs/FEATURE.md#proven-reliability) Self-healing HA, Automatic Failover, Uninterrupted access, Auto-configured PITR.
- [Great Maintainability:](https://github.com/Vonng/pigsty/blob/master/docs/FEATURE.md#great-maintainability) Declarative API, GitOps ready, Database/Infra-as-Code and Admin SOP
- [Sound Security:](https://github.com/Vonng/pigsty/blob/master/docs/FEATURE.md#sound-security) Database is safe as long as your hardware & credentials are safe.
- [Versatile Application](https://github.com/Vonng/pigsty/blob/master/docs/FEATURE.md#versatile-application): Docker compose application that using PostgreSQL in one command.
- [Open Source & Free](https://github.com/Vonng/pigsty/blob/master/docs/FEATURE.md#open-source-amp-free): Free & open source under AGPLv3. Built for PostgreSQL with love.

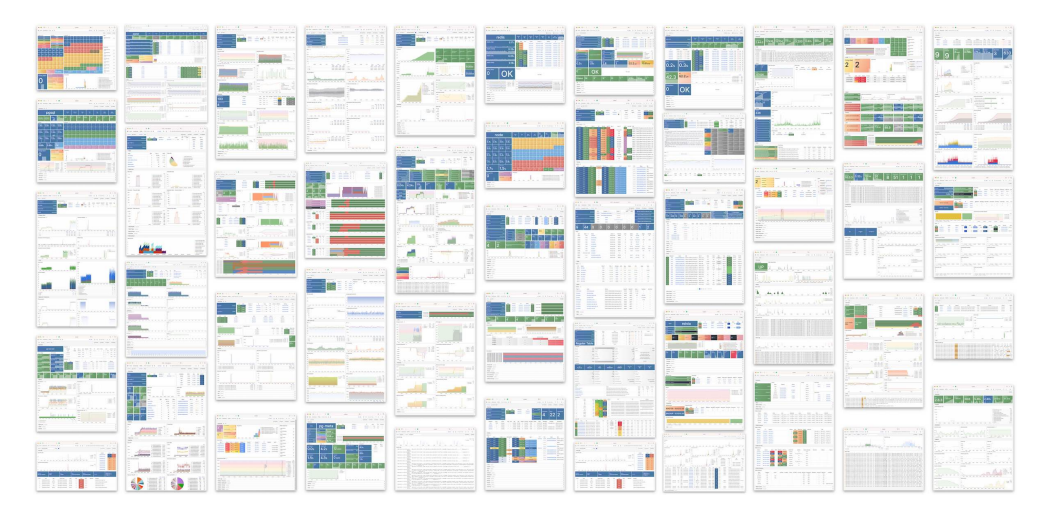

#### **Get Started**

Bootstrap with one command! Check [Get Started](https://github.com/Vonng/pigsty/blob/master/docs/INSTALL.md) | **HILL** for details.

```
# Linux x86_64 EL 7/8/9 compatible, with nopass sudo/ssh
                                                                                                     ى
  bash -c "$(curl -fsSL https://get.pigsty.cc/latest)";
  cd ~/pigsty; ./bootstrap; ./configure; ./install.yml;Then you will have a pigsty singleton node ready, with Web Services on port 80
and Postgres on port 5432 .
▶ Download with Get
▶ Download with Git
Download Directly
 bash-5.2$ ssh sv
 Last login: Sun Aug 20 10:35:51 2023 from 192.168.0.102
[08-20 10:38:07] root@vonng-dell:~
 [vagrant@build-el8 ~]$ cat /etc/redhat-release
 -rw-r--r--. 1 vagrant vagrant 1.4G Aug 20 02:33 /tmp/pkg.tgz
 6f4d169b36f6ec4aa33bfd5901c9abbe /tmp/pkg.tgz
 [vagrant@build-el8 ~]$ bash -c "$(curl -fsSL https://get.pigsty.cc/latest)"
 FROM CDN : bash -c "$(curl -fsSL https://get.pigsty.cc/latest)"
 FROM GITHUB : bash -c "$(curl -fsSL https://raw.githubusercontent.com/Vonng/pigsty/master/bin/latest)"
 [ OK ] download pigsty source code from CDN
     ] $ curl -SL https://get.pigsty.cc/v2.3.0/pigsty-v2.3.0.tgz<br>Total - & Received % Yferd Average Speed - Time
                                Dload Upload Total Spent Left Speed
  % Total % Received % Xferd Average Speed Time Time Time Current
 100 1207k 100 1207k 0 0 6707k 0 --:--:-- --:--:-- --:--:-- 6707k
 MD5: 9a5bf50088c7059e20658cbb4e963b4e /tmp/pigst2.3.0.tgz
 | OK | $ tar -xf /tmp/pigsty-v2.3.0.tgz -C
 [Proceeding] ===========================================
 det Startea.<br>Documentation: https://vonng.github.io/pigsty<br>Github Repo: https://github.com/Vonng/pigst
 Public Demo: https://demo.pigsty.cc
 [vagrant@build-el8 ~]$
```
#### **Architecture**

Pigsty uses a **modular** design. There are six default modules available:

- [INFRA](https://github.com/Vonng/pigsty/blob/master/docs/INFRA.md) : Local yum repo, Nginx, DNS, and entire Prometheus & Grafana observability stack.
- [NODE](https://github.com/Vonng/pigsty/blob/master/docs/NODE.md) : Init node name, repo, pkg, NTP, ssh, admin, tune, expose services, collect logs & metrics.
- **[ETCD](https://github.com/Vonng/pigsty/blob/master/docs/ETCD.md)** : Init etcd cluster for HA Postgres DCS or Kubernetes, used as distributed config store.
- [PGSQL](https://github.com/Vonng/pigsty/blob/master/docs/PGSQL.md) : Autonomous self-healing PostgreSQL cluster powered by Patroni, Pgbouncer, PgBackrest & HAProxy
- [REDIS](https://github.com/Vonng/pigsty/blob/master/docs/REDIS.md) : Deploy Redis servers in standalone master-replica, sentinel, and native cluster mode, optional.

[MINIO](https://github.com/Vonng/pigsty/blob/master/docs/MINIO.md) : S3-compatible object storage service used as an optional central backup server for PGSQL.

You can compose them freely in a declarative manner. If you want host monitoring, INFRA & NODE will suffice. ETCD and PGSQL are used for HA PG clusters, install them on multiple nodes will automatically form a HA cluster. You can also reuse pigsty infra and develop your own modules, KAFKA , MYSQL , GPSQL , and more will come.

The default [install.yml](https://github.com/Vonng/pigsty/blob/master/install.yml) playbook in Get Started will install INFRA, NODE, ETCD & PGSQL on the current node. which gives you a battery-included PostgreSQL singleton instance ( admin\_ip:5432 ) with everything ready. This node can be used as an admin center & infra provider to manage, deploy & monitor more nodes & clusters.

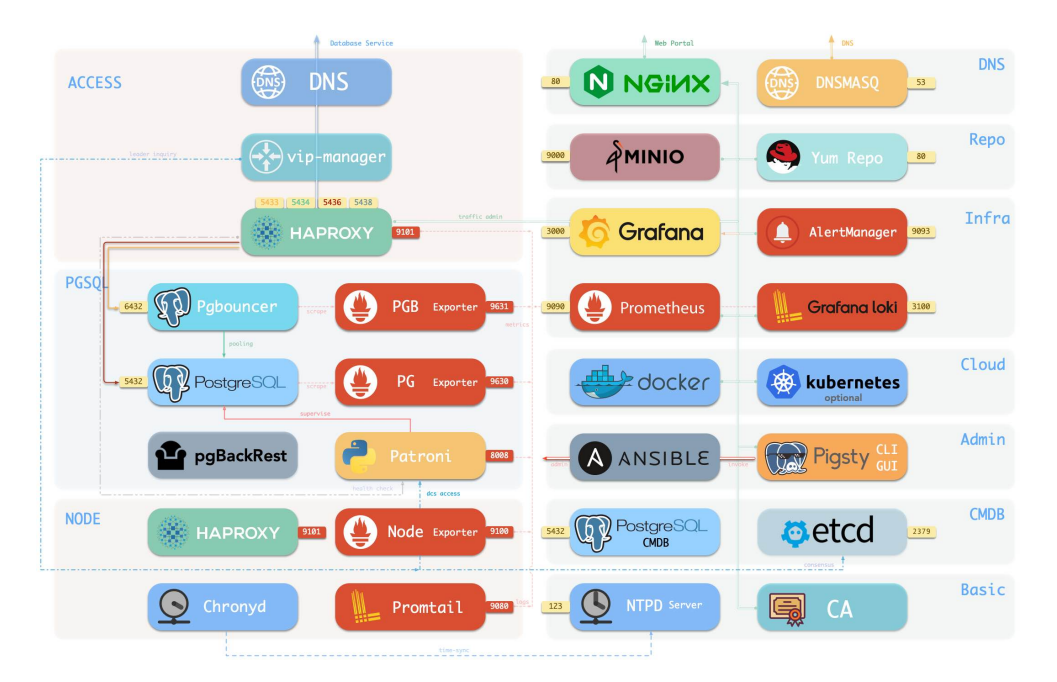

### **More Clusters**

To deploy a 3-node HA Postgres Cluster with streaming replication, [define](https://github.com/Vonng/pigsty/blob/master/pigsty.yml#L54) a new cluster on all.children.pg-test of [pigsty.yml](https://github.com/Vonng/pigsty/blob/master/pigsty.yml) :

ى

ى

```
pg-test:
 hosts:
    10.10.10.11: { pg_seq: 1, pg_role: primary }
    10.10.10.12: { pg_seq: 2, pg_role: replica }
    10.10.10.13: { pg_seq: 3, pg_role: offline }
 vars: { pg\_cluster: pg-test }
```
Then create it with built-in playbooks:

 $bin/gsgl-addpg-test$  # init pg-test cluster

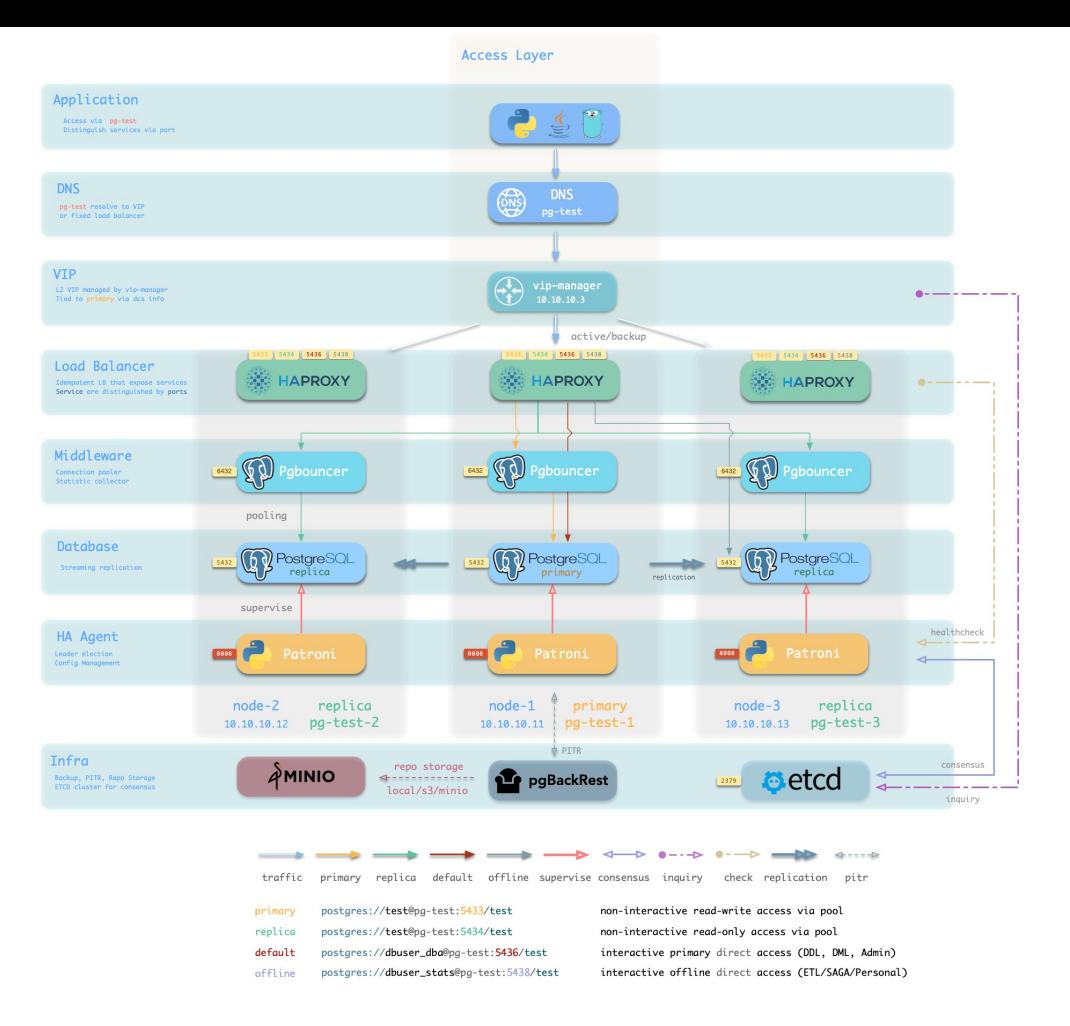

You can deploy different kinds of instance roles such as primary, replica, offline, delayed, sync standby, and different kinds of clusters, such as standby clusters, Citus clusters, and even Redis/MinIO/Etcd clusters.

- Example: Complex Postgres Customize
- Example: Security Enhanced PG Cluster with Delayed Replica
- Example: Citus Distributed Cluster: 5 Nodes
- Example: Redis Cluster/Sentinel/Standalone
- Example: ETCD 3 Node Cluster
- Example: Minio 3 Node Deployment

Check **[Configuration](https://github.com/Vonng/pigsty/blob/master/docs/CONFIG.md)** for details.

#### **About**

Pigsty (/ˈpɪɡˌstaɪ/) is the abbreviation of "**P**ostgreSQL **I**n **G**reat **STY**le."

Docs:<https://doc.pigsty.cc/>

Wiki:<https://github.com/Vonng/pigsty/wiki>

Website:<https://pigsty.cc/en/> |<https://pigsty.cc/zh/>

WeChat: Search pigsty-cc to join the WeChat group.

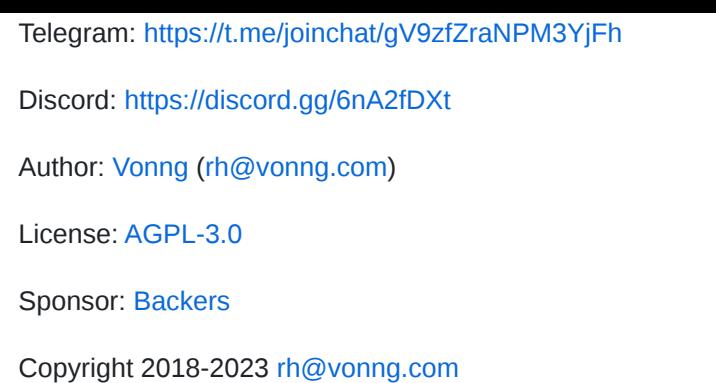